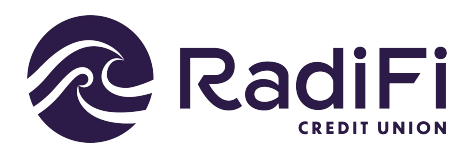

## **How to pay a loan from an outside bank - RadiFi members**

Follow these steps to pay your Consumers loan from an outside account. Making a payment from an **outside account** will take 3-5 days for the payment to post once the account is established.

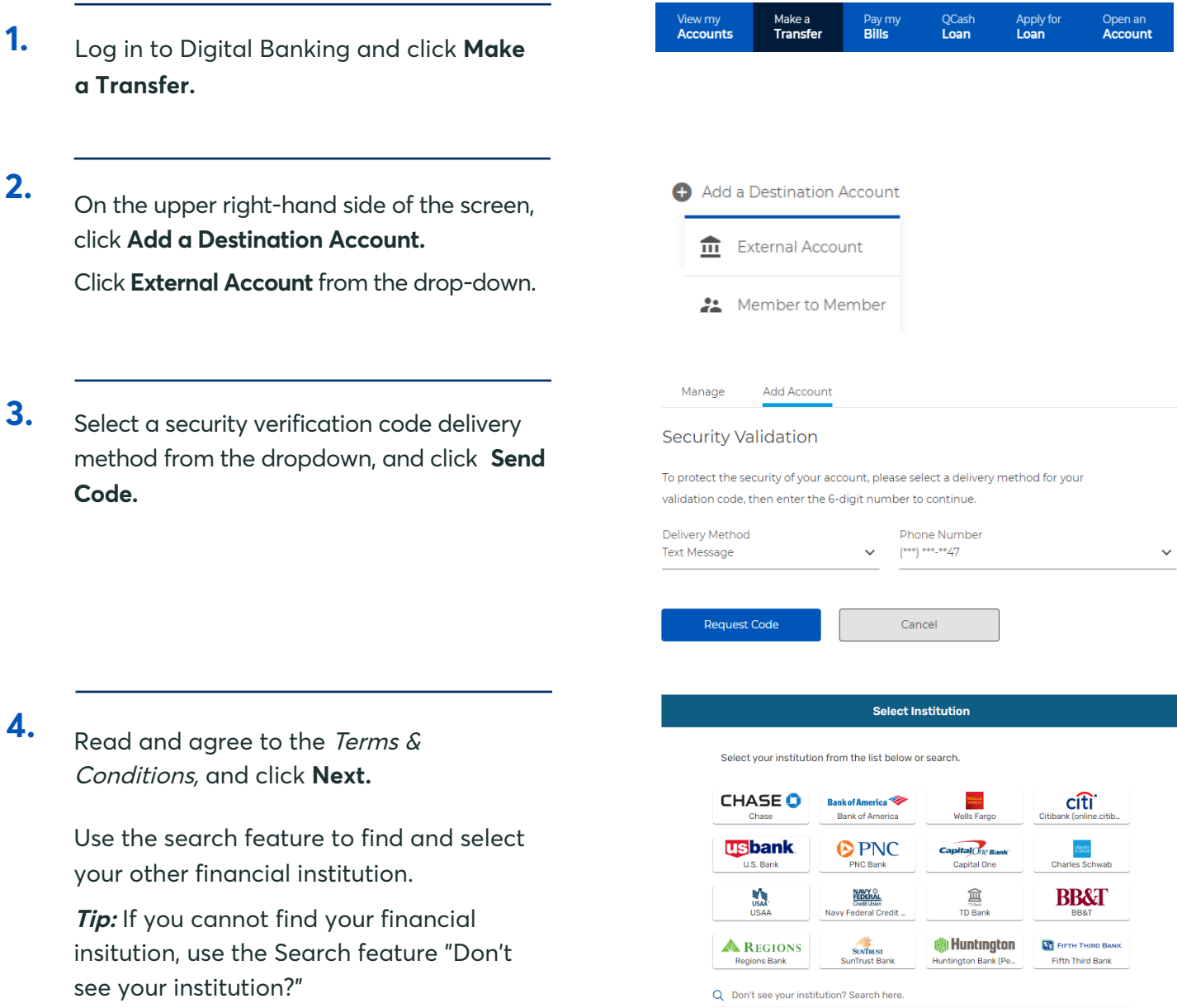

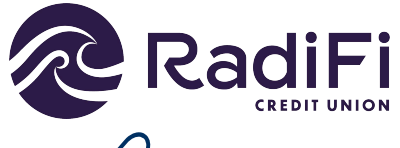

## **How to pay a loan from an outside bank - RadiFi members**

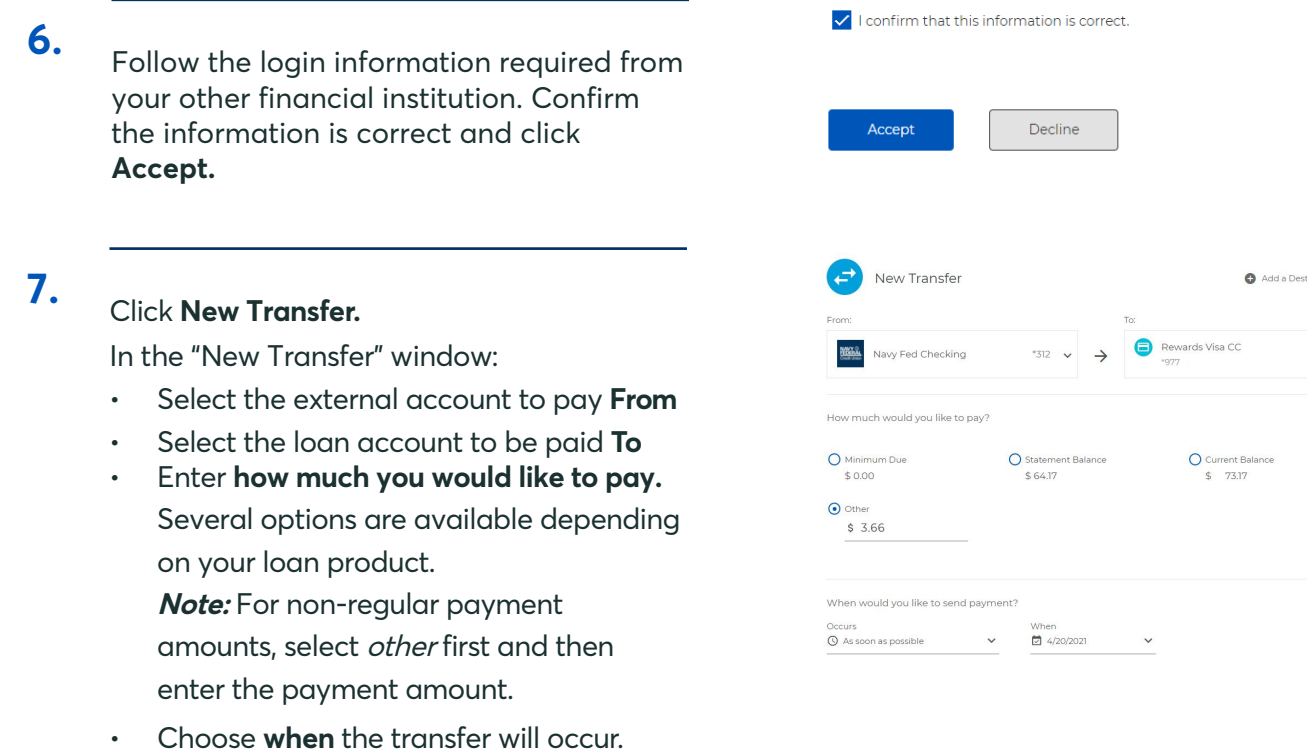

• Click **Review**. **Note:** Electronic transfers take a few days to process.

 $$73.17$ 

**Important:** Making a payment with an outside account takes 3-5 days to post. Please make sure your funds will be available by the appropriate target date. If not, please use the pay by debit card option.

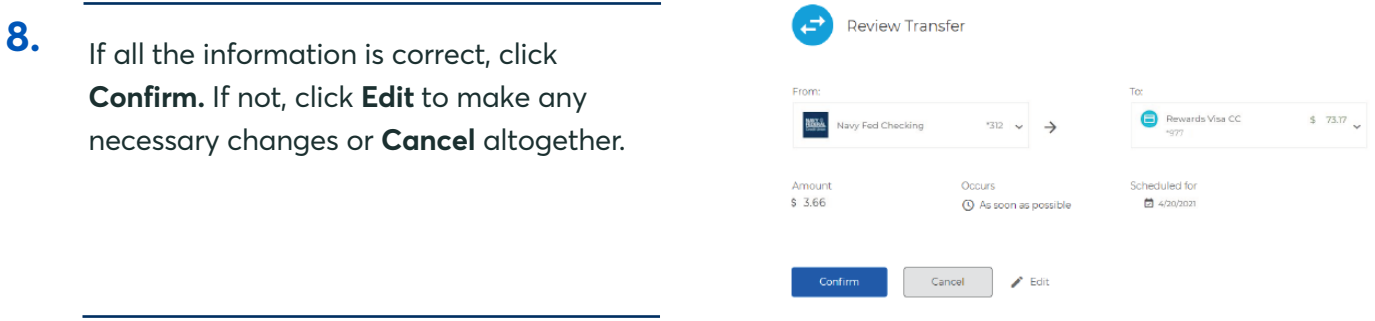

## A confirmation screen will appear. **9.**